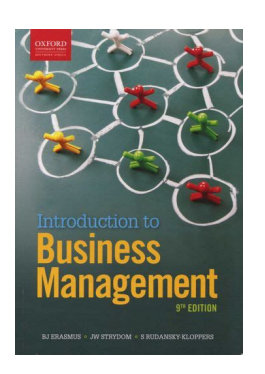

## INTRO TO BUSINESS MANAGEMENT 9TH EDITION

#### **intro to business management pdf**

The PDF Reader for the Connected World. Foxit Reader is the PDF Reader which enables you to become part of the connected world. Provide authors with comments on documents, be notified when new document versions become available, discuss interesting topics right in the document, or securely open protected documents.

## **Free PDF Reader & PDF Viewer Download | Foxit Software**

An Environmental Management System (EMS) is a set of processes and practices that enable an organization to reduce its environmental impacts and increase its operating efficiency.

## **Environmental Management Systems (EMS) | US EPA**

Click here to download a PDF about the Business Process Management certificate program.. Enroll in this Certificate Program.. Why Choose Watermark Learning? Learn more about why Watermark Learning is the best choice for your Business Process Management training, coaching, and certificate needs.. The PMI Registered Education Provider logo is a registered mark of the Project Management Institute ...

## **Business Process Management Certificate - Watermark Learning**

We have provided templates of interest to the business analyst, project manager, process analyst, agile practitioner, and more! We use these templates in our training classes and make them available for your use.

## **Templates - Business Analysis, Project Management, Agile**

Upload, Share & View presentations online SlideOnline.com lets you upload and share PowerPoint and PDF presentations online. It is free! Give more exposure to your business presentations, educational, marketing slides by uploading your PPT presentation or PDF documents online and sharing them on social networks (Google+, Facebook) or embedding into any website or blog (WordPress, Tumblr, etc).

## **SlideOnline.com - Share PowerPoint Presentations Online**

Amazon Web Services is Hiring. Amazon Web Services (AWS) is a dynamic, growing business unit within Amazon.com. We are currently hiring Software Development Engineers, Product Managers, Account Managers, Solutions Architects, Support Engineers, System Engineers, Designers and more.

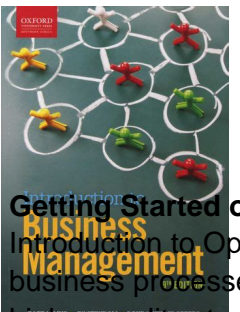

# **Intro To Business Management 9th Edition**

#### **Getting Started on Amazon Web Services (AWS)**

Introduction to Operations Management from University of Pennsylvania. Learn to analyze and improve **Trialiagement**<br>business processes in services or in manufacturing by learning how to increase productivity and deliver higher quality standards. Key concepts ...

## **Introduction to Operations Management | Coursera**

Scientific management is a theory of management that analyzes and synthesizes workflows.Its main objective is improving economic efficiency, especially labor productivity.It was one of the earliest attempts to apply science to the engineering of processes and to management. Scientific management is sometimes known as Taylorism after its founder, Frederick Winslow Taylor.

#### **Scientific management - Wikipedia**

We are delighted to welcome Ashgate Publishing and Gower books into the Taylor & Francis Group.

#### **Ashgate Joins Routledge - Routledge**

Careers for people who are creative. Creativity helps people express themselves. Learn how workers use creativity in their work and which occupations might give you a chance to express yourself.

#### **Home : Career Outlook: U.S. Bureau of Labor Statistics**

Object Moved This document may be found here

## **Guide to Installing a Solar Electric System - Seattle.gov Home**

Project Portfolio Management (PPM) is a senior leadership discipline that drives strategic execution and maximizes business value delivery through the selection, optimization, and oversight of project investments which align to business goals and strategies.PPM is the centralized management of the processes, methods, and technologies used by project managers and project management offices ...

## **Project portfolio management - Wikipedia**

The Center for Crop Diversification is a Specialty Crops-focused Cooperative Extension organization based out of the University of Kentucky College of Agriculture Food and Environment. Though we work at UK, our focus and impact extends througout the region. Our most popular resources:

## **Center for Crop Diversification | Growing and Marketing**

AACSB accredited McAfee School of Business at Union University provides business education within a context of Christian faith, ethics & character.

## **McAfee School of Business | Academics | Union University**

The first Extreme Programming project was started March 6, 1996. Extreme Programming is one of several popular Agile Processes.It has already been proven to be very successful at many companies of all different sizes and industries world wide.

## **Extreme Programming: A Gentle Introduction.**

Mississippi State University is an equal opportunity institution. Discrimination in university employment, programs or activities based on race, color, ethnicity, sex, pregnancy, religion, national origin, disability, age, sexual orientation, genetic information, status as a U.S. veteran, or any other status protected by applicable law is prohibited.

## **Mississippi State University Extension Service**

The next generation of Creative Cloud is here. New apps. New features. New ways to create. It's everything

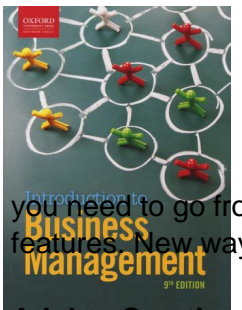

# **Intro To Business Management 9th Edition**

u heed to go from dreaming to doing. The next generation of Creative Cloud is here. New apps. New publies. New ways to create. It's everything you need to go from dreaming to doing. The next ...<br>Management

#### **Adobe: Creative, marketing and document management solutions**

The 303(d) program provides guidance and technical resources to assist States in submitting lists of impaired waterbodies and the development of Total Maximum Daily Loads of the pollutant causing the impairment.

#### **Clean Water Act Section 303(d): Impaired Waters and Total**

Application Services Business Process and Operations Business Resiliency Services Business Strategy and Design Cloud Services Digital Workplace Services Network Services Security Services Technology Consulting Services Technology Support Services. View all

#### **IBM Marketplace**

PROGRAM LEARNING OUTCOMES. On completion of the Business Leadership and Management Certificate, students will be able to: Advance organizational objectives and meet challenges by communicating effectively in a variety of settings.

#### **Business Leadership and Management Certificate - Vancouver**

Version 1 of Introduction to Industrial Engineering is available on these web pages. ... here in a pdf. Introduction to Industrial Engineering. By Jane M. Fraser